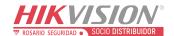

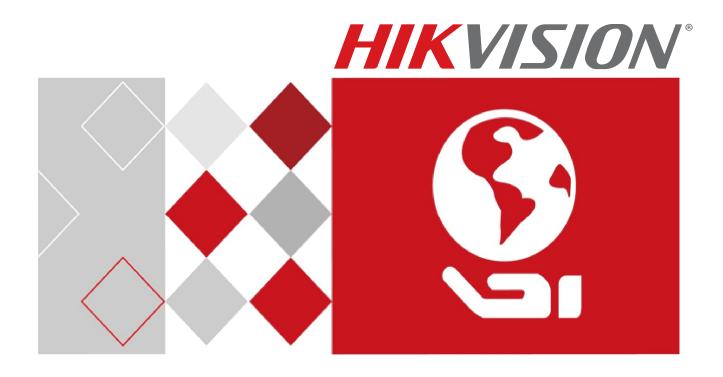

# Video Intercom and Access Control NVR Integration

Quick Start Guide (QSG)

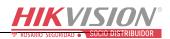

# **TABLE OF CONTENTS**

| Chapter 1 Adding Devices           | 6  |
|------------------------------------|----|
| 1.1 Adding Video Intercom Products | 6  |
| 1.2 Adding Access Control Products | 8  |
| 1.3 Recording Settings             | 9  |
| 1.4 Linkage Actions                | 10 |
| 1.5 Live View                      |    |
| 1.6 Playback                       | 13 |
| 1.7 File Management                | 17 |
| 1.8 Logs                           | 17 |
| Chapter 2 Accessing by Web Browser | 19 |

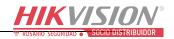

## <u>Video Intercom and Access Control NVR Integration Quick Start Guide</u>

COPYRIGHT ©2016-2017 Hangzhou Hikvision Digital Technology Co., Ltd.

#### ALL RIGHTS RESERVED.

Any and all information, including, among others, wording, pictures, and graphs are the properties of Hangzhou Hikvision Digital Technology Co., Ltd., or its subsidiaries (hereinafter referred to as "Hikvision"). This user manual (hereinafter referred as "the Manual") cannot be reproduced, changed, translated, or distributed, partially or wholly, by any means, without the prior written permission of Hikvision. Unless otherwise stipulated, Hikvision does not make any warranties, guarantees or representations, express or implied, regarding to the Manual.

#### **About this Manual**

This Manual is applicable to Network Video Recorder (NVR).

The Manual includes instructions for using and managing the product. Pictures, charts, images, and all other information hereinafter are for description and explanation only. The information contained in the Manual is subject to change, without notice, due to firmware updates or other reasons. Find the latest version on the company website (<a href="http://overseas.hikvision.com/en/">http://overseas.hikvision.com/en/</a>).

Please use this user manual under the guidance of professionals.

## **Trademarks Acknowledgement**

**HIKVISION** and other Hikvision trademarks and logos are the properties of Hikvision in various jurisdictions. Other trademarks and logos mentioned below are the properties of their respective owners.

#### **Legal Disclaimer**

TO THE MAXIMUM EXTENT PERMITTED BY APPLICABLE LAW, THE PRODUCT DESCRIBED, WITH ITS HARDWARE, SOFTWARE AND FIRMWARE, IS PROVIDED "AS IS," WITH ALL FAULTS AND ERRORS, AND HIKVISION MAKES NO WARRANTIES, EXPRESS OR IMPLIED, INCLUDING WITHOUT LIMITATION, MERCHANTABILITY, SATISFACTORY QUALITY, FITNESS FOR A PARTICULAR PURPOSE, AND NON-INFRINGEMENT OF THIRD PARTY. IN NO EVENT WILL HIKVISION, ITS DIRECTORS, OFFICERS, EMPLOYEES, OR AGENTS BE LIABLE TO YOU FOR ANY SPECIAL, CONSEQUENTIAL, INCIDENTAL, OR INDIRECT DAMAGES, INCLUDING, AMONG OTHERS, DAMAGES FOR LOSS OF BUSINESS PROFITS, BUSINESS INTERRUPTION, OR LOSS OF DATA OR DOCUMENTATION, IN CONNECTION WITH THE USE OF THIS PRODUCT, EVEN IF HIKVISION HAS BEEN ADVISED OF THE POSSIBILITY OF SUCH DAMAGES. REGARDING TO THE PRODUCT WITH INTERNET ACCESS, THE USE OF PRODUCT SHALL BE WHOLLY AT YOUR OWN RISKS. HIKVISION SHALL NOT TAKE ANY RESPONSIBILITES FOR ABNORMAL OPERATION, PRIVACY LEAKAGE OR OTHER DAMAGES RESULTING FROM CYBER ATTACK, HACKER ATTACK, VIRUS INSPECTION, OR OTHER INTERNET SECURITY RISKS; HOWEVER, HIKVISION WILL PROVIDE TIMELY TECHNICAL SUPPORT IF REQUIRED.

SURVEILLANCE LAWS VARY BY JURISDICTION. PLEASE CHECK ALL RELEVANT LAWS IN YOUR JURISDICTION BEFORE USING THIS PRODUCT IN ORDER TO ENSURE THAT YOUR USE CONFORMS THE APPLICABLE LAW. HIKVISION SHALL NOT BE LIABLE IN THE EVENT THAT THIS PRODUCT IS USED WITH ILLEGITIMATE PURPOSES.

IN THE EVENT OF ANY CONFLICTS BETWEEN THIS MANUAL AND THE APPLICABLE LAW, THE LATER PREVAILS.

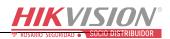

## **Regulatory Information**

#### **FCC Information**

Please take attention that changes or modification not expressly approved by the party responsible for compliance could void the user's authority to operate the equipment.

**FCC Compliance:** This equipment has been tested and found to comply with the limits for a Class A digital device, pursuant to part 15 of the FCC Rules. These limits are designed to provide reasonable protection against harmful interference when the equipment is operated in a commercial environment. This equipment generates, uses, and can radiate radio frequency energy and, if not installed and used in accordance with the instruction manual, may cause harmful interference to radio communications. Operation of this equipment in a residential area is likely to cause harmful interference in which case the user will be required to correct the interference at his own expense.

#### **FCC Conditions**

This device complies with part 15 of the FCC Rules. Operation is subject to the following two conditions:

- 1. This device may not cause harmful interference.
- 2. This device must accept any interference received, including interference that may cause undesired operation.

#### **EU Conformity Statement**

This product and, if applicable, the supplied accessories too are marked with "CE" and comply therefore with the applicable harmonized European standards listed under the EMC Directive 2014/30/EU, the LVD Directive 2014/35/EU, the RoHS Directive 2011/65/EU.

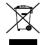

2012/19/EU (WEEE directive): Products marked with this symbol cannot be disposed of as unsorted municipal waste in the European Union. For proper recycling, return this product to your local supplier upon the purchase of equivalent new equipment, or dispose of it at

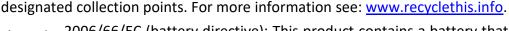

2006/66/EC (battery directive): This product contains a battery that cannot be disposed of as unsorted municipal waste in the European Union. See the product documentation for specific battery information. The battery is marked with this symbol, which may include lettering to indicate cadmium (Cd), lead (Pb), or mercury (Hg). For proper recycling, return the battery to your supplier or to a designated collection point. For more information see: <a href="https://www.recyclethis.info">www.recyclethis.info</a>.

## **Industry Canada ICES-003 Compliance**

This device meets the CAN ICES-3 (A)/NMB-3(A) standards requirements.

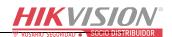

# **Applicable Models**

NVRs support the video intercom and access control products shown below:

| Product        | Model         | FW                 |
|----------------|---------------|--------------------|
| Video Intercom | DS-KD8002-VM  | V1.4.70_170510     |
|                | DS-KV8x02-IM  | V1.4.70_170510     |
|                | DS-KB8112-IM  | V1.4.6_170522      |
|                | DS-KB6003-WIP | V1.4.6_170510      |
|                | DS-KH8300-T   | V1.4.6_170321      |
|                | DS-KH8301-WT  |                    |
| Access Control | DS-K260X      | V2.0.0_170531      |
|                | DS-K1T200     | V2.0.0_170601      |
|                | DS-K1T105     |                    |
|                | DS-K1T500     | V1.1.0_build170601 |
|                | DS-K1T803     | TBD                |

# **Symbol Conventions**

The symbols that may be found in this document are defined as follows.

| Symbol           | Description                                                                                                    |
|------------------|----------------------------------------------------------------------------------------------------|
| NOTE             | Provides additional information to emphasize or supplement important points of the main text.                                                                   |
| <b>!</b> WARNING | Indicates a potentially hazardous situation, which if not avoided, could result in equipment damage, data loss, performance degradation, or unexpected results. |
| DANGER           | Indicates a hazard with a high level of risk, which if not avoided, will result in death or serious injury.                                                     |

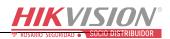

## Safety Instructions

- Proper configuration of all passwords and other security settings is the responsibility of the installer and/or end-user.
- In the use of the product, you must be in strict compliance with the electrical safety regulations of the nation and region. Please refer to technical specifications for detailed information.
- Input voltage should meet both the SELV (Safety Extra Low Voltage) and the Limited Power Source with 100 to 240 VAC or 12 VDC according to the IEC60950-1 standard. Please refer to technical specifications for detailed information.
- Do not connect several devices to one power adapter as adapter overload may cause over-heating or a fire hazard.
- Please make sure that the plug is firmly connected to the power socket.
- If smoke, odor, or noise rise from the device, turn off the power at once and unplug the power cable, and then contact the service center.

## **Preventive and Cautionary Tips**

Before connecting and operating your device, please be advised of the following tips:

- Ensure unit is installed in a well-ventilated, dust-free environment.
- Unit is designed for indoor use only.
- Keep all liquids away from the device.
- Ensure environmental conditions meet factory specifications.
- Ensure unit is properly secured to a rack or shelf. Major shocks or jolts to the unit as a result of dropping it may cause damage to the sensitive electronics within the unit.
- Use the device in conjunction with a UPS if possible.
- Power down the unit before connecting and disconnecting accessories and peripherals.
- A factory recommended HDD should be used for this device.
- Improper use or replacement of the battery may result in hazard of explosion. Replace with the same or equivalent type only. Dispose of used batteries according to the instructions provided by the battery manufacturer.

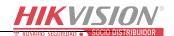

# **Chapter 1 Adding Devices**

## 1.1 Adding Video Intercom Products

## Before you start:

Ensure the network connection is valid and correct. Before you add video intercom products to the NVR, first activate the device and set all parameters.

Add video intercom products in the Cameras Setup interface (refer to the following figure for the menu structure):

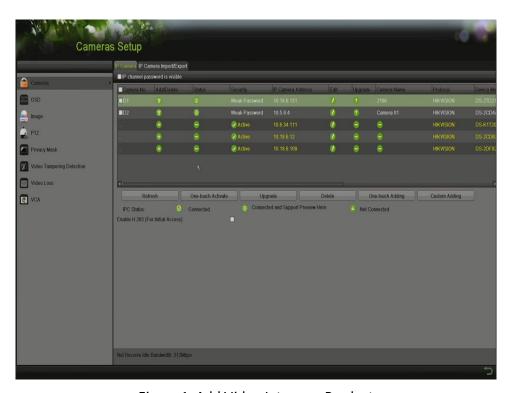

Figure 1, Add Video Intercom Products

You can select one of the following two options to add video intercom products.

OPTION 1

Select the detected video intercom product(s) and click **Add** to add it directly.

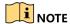

Click Search to refresh the online device list.

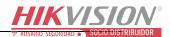

## OPTION 2

Click **Custom Adding** to add video intercom product(s) by editing the parameters in the corresponding text field, and then click **Add** to add it.

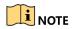

After adding video intercom product(s) as above, it will appear in the System Configuration interface as a door(s).

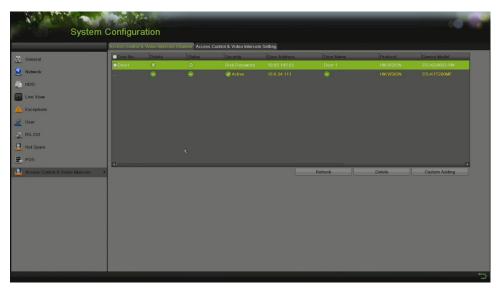

Figure 2, System Configuration

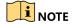

Double-click "Door Name" to change it. After changing the name, all related records will display the new name, refer to 1.6.

The maximum number of video intercom and access control products that can be added is half the number of NVR channels.

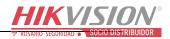

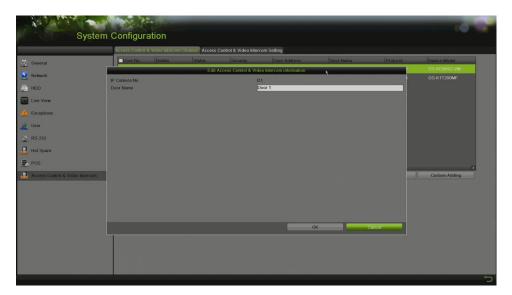

Figure 3, Change Door Name

## 1.2 Adding Access Control Products

## Before you start

Ensure the network connection is valid and correct. Before you add access control products to the NVR, first activate the device and set all parameters.

1. Go to Menu > System Configuration > Access Control and Video Intercom (see figure below).

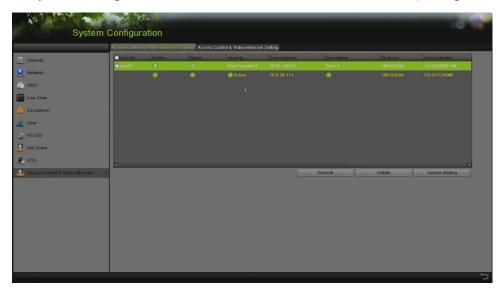

Figure 4, Add Access Control Product

- 2. Click **Custom Adding** to an add access control products by editing the parameters in the corresponding text fields.
- 3. Click **Add** to add device(s). It will then appear in the System Configuration interface as a door(s).

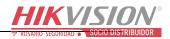

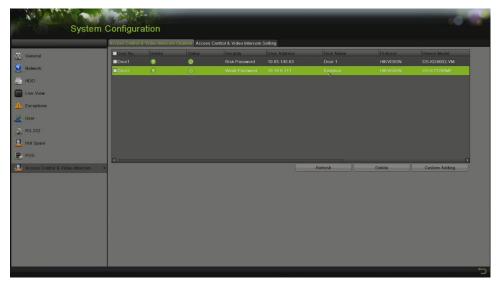

Figure 5, System Configuration

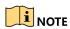

Double click "Door Name" to change it. After changing the name, all related records will display the new name, refer to Figure 6.

DS-K1T500 can be added as a video intercom product, refer to Figure 1.

The maximum number of video intercoms and access control products that can be added is half the number of channels.

## 1.3 Recording Settings

## Before you start:

Make sure that a hard drive has been installed. If not, install a hard drive and initialize it.

Now, video products can send event notifications to the NVR if the NVR supports event recording.

To record non-video events, choose the event recording template:

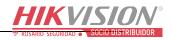

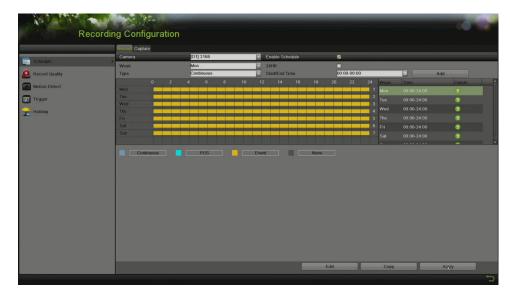

Figure 6, Recording Settings

# 1.4 Linkage Actions

## Before you start:

Make sure that IP cameras have been added to the system; they are required for the NVR to trigger cameras to record.

Set linkage actions in the Access Control & Video Intercom setting interface

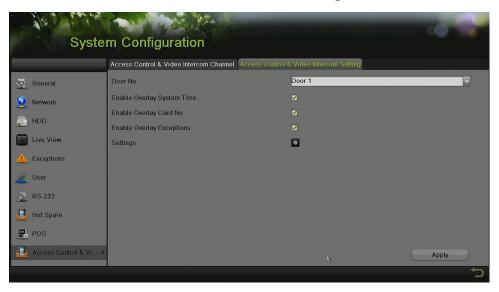

Figure 7, Access Control & Video Intercom Setting

**Enable Overlay System Time:** NVR can overlay NVR system time in the left corner of the channel during Live View and playback.

**Enable Overlay Card No.:** NVR can overlay a card no. in the left corner of the channel when in Live View and during playback.

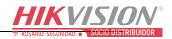

**Enable Overlay Exceptions:** NVR can overlay an event name in the left corner of the channel when in Live View and during playback.

Choose **Settings** to configure other linkage actions:

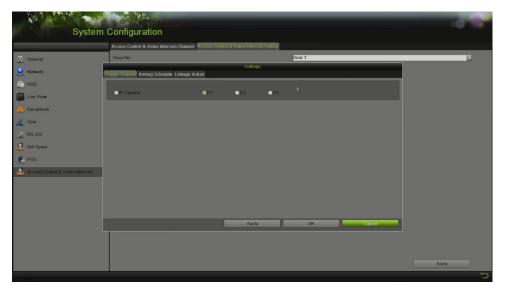

Figure 8, Other Linkage Actions

**Trigger Channels:** The NVR can trigger channels to record. The maximum number varies by NVR.

Arming Schedule: The NVR can receive notifications according to the arming schedule.

**Linkage Actions:** The NVR can trigger additional linkage actions such as **Full Screen Monitoring**, **Audible Warning**, **Send Email**, and **Trigger Alarm Output**.

## 1.5 Live View

Only video intercom products and the DS-K1T500 support Live View.

If you enable **Enable Overlay Card No.** and **Enable Overlay Exceptions,** once an event happens, the NVR will overlay the info on the left corner of the channel's screen.

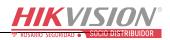

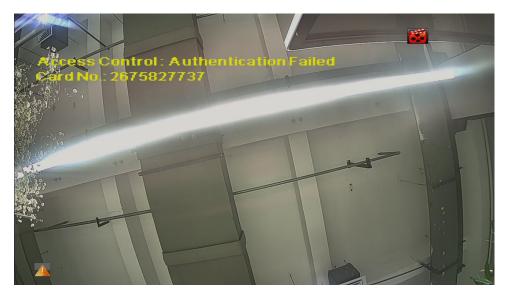

Figure 9, Live View

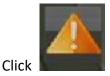

to check the exception.

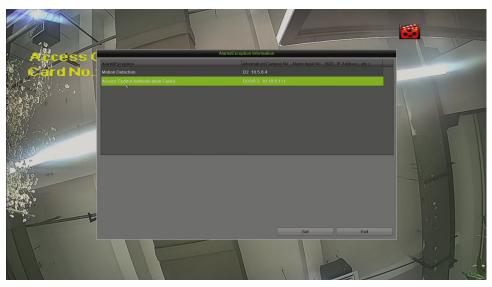

Figure 10, Exception

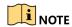

If Enable Overlay System Time is set, the NVR will overlay the NVR system time in the left corner of the channel if an event happens.

The overlay information appears only on the Live View main stream; this information will not appear on the Live View sub stream.

Full screen monitoring features will trigger only when there is no mouse operation since this feature can't stop user operations.

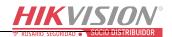

## 1.6 Playback

The recorded video files on the hard disk can be played back in the following modes: instant playback, all-day playback for the specified channel, and playback by normal/event/smart/tag/sub-periods/external file search.

To play back video intercom and access control records, do the following:

- 1. Go to Menu > Playback.
- 2. Choose Event in the left corner.
- 3. Choose Access Control/Video Intercom Major type.
- 4. Choose a Major Alarm or input Card No. to search record file.

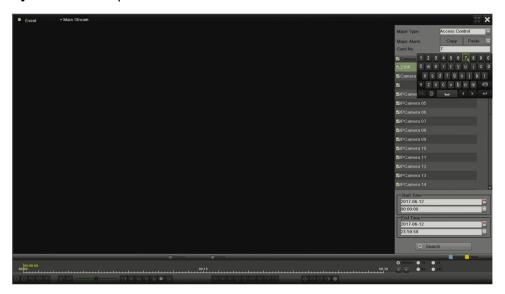

Figure 11, Playback Interface

- 5. Choose the Start Time and End Time.
- 6. Click Search.
- 7. Use the toolbar on the bottom of the Playback interface to control playing progress.

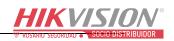

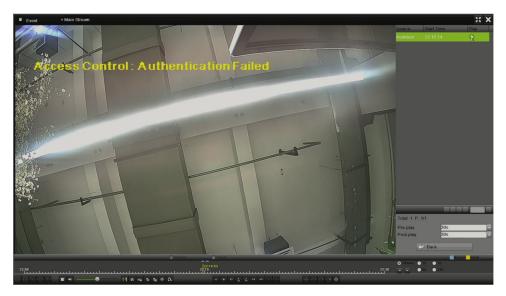

Figure 12, Playback Interface

The following chart shows the major video intercom and access control alarms:

| Product        | Major Type                            | Description                                                                                                    |
|----------------|---------------------------------------|----------------------------------------------------------------------------------------------------|
|                | Unlock by Password                    | Password input unlocked the door                                                                                                    |
|                | Unlock by Duress                      | Input duress password unlocked the door, duress password can be set in 4200                                                                               |
|                | Unlock by Card                        | Card swipe unlocked the door                                                                                                    |
|                | Unlock by Resident                    | Resident unlocked the door at indoor station or through mobile app                                                                                        |
|                | Card Access Denied                    | Card swipe to unlock the door failed                                                                                                    |
|                | Unlock by Center                      | Door unlocked in 4200                                                                                                    |
| Video Intercom | Tampering Alarm                       | Unit taken down                                                                                                    |
| video intercom | Duress Alarm                          | Duress password input                                                                                                    |
|                | Multiple unlock failures via password | Maximum 3 attempts to opening door via password, the third attempt will trigger alarm                                                                     |
|                | Door Not Open Alarm                   | Door unlocking succeeds, but the door is not open. Need to disable "upload alarm for Not-closed Door" first.                                              |
|                | Door Not Closed Alarm                 | Door opening succeeds, but the door doesn't close after<br>the door-unlocked duration. Need to enable "upload<br>alarm for Not-closed Door" first.        |
|                | Intercom Alarm                        | Button pressed for an intercom call                                                                                                    |
|                | Authentication Passed                 | Controller and Terminal successfully authenticates the open door conditions, like card, password, fingerprint, etc.                                       |
|                | Authentication Failed                 | Controller and Terminal fails to authenticate the open door conditions, like card, password, or fingerprint, etc.                                         |
|                | Open Door                             | Once authentication has passed and the door has been opened, if users open the door remotely or any other open door event will produce an open door alarm |
| Acces Control  | Close Door                            | Any close door event                                                                                                    |
| Access Control | Device Exception Event                | Device Power Off, Card Reader Offline, or any other device exception event has occurred                                                                   |
|                | Device Recovered Event                | Device Power On, Card Reader Connection Recovered, or any other device recovered event has occurred                                                       |
|                | Alarm and Event                       | /                                                                                                    |
|                | Alarm Recovered Event                 |                                                                                                    |
|                | Call System/Doorbell Rang             | User pressed call center button/users pressed doorbell rang button (DS-K1T500 only)                                                                       |

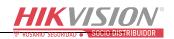

To trigger an access control major type of event, you can trigger a major alarm (refer to the table below) To trigger a major alarm, refer to the access control user manual.

| Major Type                                                                                                    | Major Alarm                                                                               |
|----------------------------------------------------------------------------------------------------|-------------------------------------------------------------------------------------------|
| The state of the state of the s | Legal Card Authentication Passed                                                          |
|                                                                                                    | Card and Password Authentication Passed                                                   |
|                                                                                                    | Multiple Authentication Passed                                                            |
|                                                                                                    | Multiple Authentication: Remotely Open Door                                               |
| Authorition Doored                                                                                                    | Multiple Authentication: Super Password Authentication Passed                             |
| Authentication Passed                                                                                                    | Fingerprint Authentication Passed                                                         |
|                                                                                                    | Card and Fingerprint Authentication Passed                                                |
|                                                                                                    | Card, Fingerprint, and Password Authentication Passed                                     |
|                                                                                                    | Fingerprint and Password Authentication Passed                                            |
|                                                                                                    | Authentication in System                                                                  |
|                                                                                                    | Card and Password Authentication Failed                                                   |
|                                                                                                    | Card and Password Authentication Timed Out                                                |
|                                                                                                    | Max. Card and Password Authentication Times                                               |
|                                                                                                    | Permission Not Assigned                                                                   |
|                                                                                                    | Invalid Duration                                                                          |
|                                                                                                    | Card No. Expired                                                                          |
|                                                                                                    | No Card No. Found                                                                         |
|                                                                                                    | Anti-passing Back Authentication Failed                                                   |
|                                                                                                    | Interlocking Door Not Closed                                                              |
|                                                                                                    | Card Not in Multiple Authentication Group                                                 |
|                                                                                                    | Card Not in Multiple Authentication Duration                                              |
| Authentication Failed                                                                                                    | Multiple Authentication: Super Password Authentication Failed                             |
| Additionation                                                                                                    | Multiple Authentication: Remotely Authentication Failed                                   |
|                                                                                                    | Multiple Authentication: Repeated Authentication                                          |
|                                                                                                    | Multiple Authentication Timed Out                                                         |
|                                                                                                    | Fingerprint Matching Failed                                                               |
|                                                                                                    | Card and Fingerprint Authentication Failed                                                |
|                                                                                                    | Card and Fingerprint Authentication Tailed  Card and Fingerprint Authentication Timed Out |
|                                                                                                    | Card, Fingerprint, and Password Authentication Failed Out                                 |
|                                                                                                    | Card, Fingerprint, and Password Authentication Timed Out                                  |
|                                                                                                    | Fingerprint and Password Authentication Failed                                            |
|                                                                                                    | Fingerprint and Password Authentication Timed Out                                         |
|                                                                                                    | Fingerprint Not Exist                                                                     |
|                                                                                                    | Remote: Open Door                                                                         |
|                                                                                                    | Remote: Remain Open                                                                       |
|                                                                                                    | Door Remaining Open Status with First Card Started                                        |
|                                                                                                    | Remain Open Started                                                                       |
| Open Door                                                                                                    | Door Unlocked                                                                             |
| Open bool                                                                                                    | Press Down Button                                                                         |
|                                                                                                    | Normally Open Door                                                                        |
|                                                                                                    | Abnormally Open Door                                                                      |
|                                                                                                    | AL O. A. A. O.                                                                            |
|                                                                                                    | Opening Door with First Card Ended                                                        |
|                                                                                                    | Remain Open Status Ended                                                                  |
|                                                                                                    | Door Locked                                                                               |
|                                                                                                    | Release Button                                                                            |
|                                                                                                    | Normally Close Door                                                                       |
| Close Door                                                                                                    | Open Door Timeout                                                                         |
| Close Dool                                                                                                    | Alarm Output Off                                                                          |
|                                                                                                    | Remain Closed Status Started                                                              |
|                                                                                                    | Remain Closed Status Started Remain Closed Status Ended                                   |
|                                                                                                    | Remote: Close Door                                                                        |
|                                                                                                    | Remote: Close Door<br>Remote: Remain Closed                                               |
|                                                                                                    | kemote: kemain Closed                                                                     |

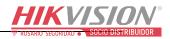

| Major Type                | Major Alarm                                           |  |
|---------------------------|-------------------------------------------------------|--|
|                           | Device Power Off                                      |  |
|                           | Reset Watchdog                                        |  |
|                           | Low Battery Voltage                                   |  |
|                           | AC Power Off                                          |  |
| Device Exception Event    | Reading and Writing FLASH Exception                   |  |
| ·                         | Card Reader Offline                                   |  |
|                           | Indicator Offline                                     |  |
|                           | Access Portal Controller Offline                      |  |
|                           | Secure Door Control Unit Offline                      |  |
|                           | Device Power On                                       |  |
|                           | Battery Voltage Recovered                             |  |
|                           | AC Power On                                           |  |
| Device Recovered Event    | Network Recovered                                     |  |
| Device Recovered Event    | Card Reader Connection Recovered                      |  |
|                           | Indicator Recovered                                   |  |
|                           | Access Portal Controller Recovered                    |  |
|                           | Secure Door Control Unit Online                       |  |
|                           | Zone Short Circuited Alarm                            |  |
|                           | Zone Disconnected Alarm                               |  |
|                           | Zone Exception Alarm                                  |  |
|                           | Access Control Device Tampering Alarm                 |  |
|                           | Card Reader Tampering Alarm                           |  |
| Alarm and Event           | Event Input Alarm                                     |  |
| Alarm and Event           | Duress Alarm                                          |  |
|                           | No Memory Alarm                                       |  |
|                           | Alarm of Max. Card No. Authentication Failed Attempts |  |
|                           | SD Card Full Alarm                                    |  |
|                           | Capture Linkage Alarm                                 |  |
|                           | Secure Door Control Unit Tampering Alarm              |  |
|                           | Zone Alarm Recovered                                  |  |
|                           | Access Control Device Tamper-Proof Recovered          |  |
| Alarm Recovered Event     | Tamper-Proof Card Reader Recovered                    |  |
|                           | Event Input Alarm Recovered                           |  |
|                           | Secure Door Control Unit Tamper-Proof Recovered       |  |
| Call System/Doorbell Rang | Call System                                           |  |
|                           | Doorbell Rang                                         |  |

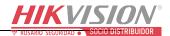

## 1.7 File Management

The recorded video files on the hard disk can be searched and export in the File Management interface.

- 1. Go to Menu > File Management.
- 2. Choose **Event**.
- 3. Choose **Access Control/Video Intercom** as the Major type.
- 4. Choose Major Alarm Type and input Card No. and other parameters to search record files.
- 5. Choose files to export.

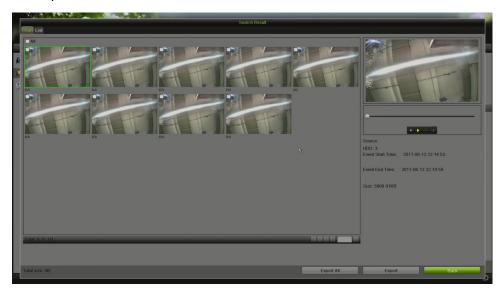

Figure 13, File Management

## 1.8 Logs

You can search the logs for video intercom and access control events in the NVR.

- 1. Go to Menu > Maintenance > System Logs.
- 2. Choose **Alarm** as the Major type.
- 3. Select Start Time and End Time.
- 4. Check Major Type as Intercom and access control and search logs.

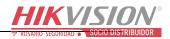

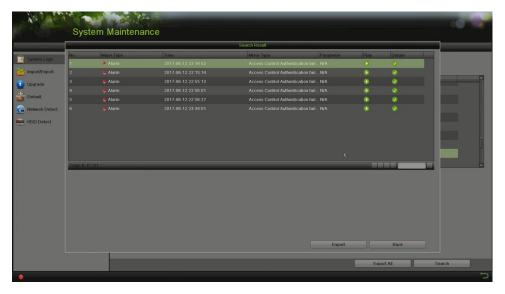

Figure 14, Logs

5. Check a log to show its description such as overlay type, Card no., door name, and door IP.

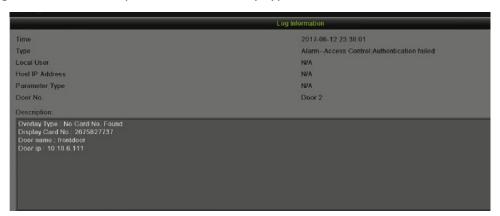

Figure 15, Logs

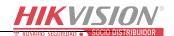

# Chapter 2 Accessing by Web Browser

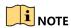

Video intercom and access control devices currently don't support operation in a Web browser.

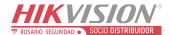

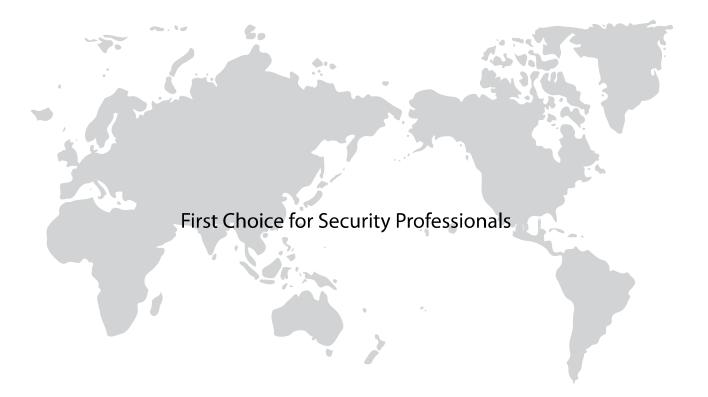